## Trainer Preparation Guide for Course 6291A: Updating Your Technology Knowledge of Microsoft® Windows® XP to Windows® 7 Beta

### **Required Materials to Teach This Course**

To teach this course, you need the following materials which are available in \*.zip files:

- Course Handbook
- Course Companion CD
- Microsoft® PowerPoint® files
- Microsoft Virtual PC/Server Classroom Setup Guide
- Course virtual machines

**Important:** It is recommended that you use PowerPoint 2003 or later to display the slides for this course. If you use PowerPoint Viewer or an earlier version of PowerPoint, all the features of the slides might not be displayed correctly.

# **Prerequisite Knowledge to Teach This Course**

To present this course, you must have:

- At least one year experience operating Windows Servers daily in the area of account management, server maintenance, server monitoring, or server security.
- A+, Server+, hardware portion of Net+, and familiarity with Windows (client side).
- Intermediate knowledge of networking technologies.
- Intermediate understanding of network operating systems.
- Intermediate experience with Windows Server® 2003 and Windows Server 2008.
- Intermediate knowledge of Active Directory®.
- An understanding of security concepts and methodologies (for example, corporate policies).
- Intermediate knowledge of TCP/IP.
- Intermediate knowledge of scripting tools such as Windows Powershell™ and WMI.

### **Preparation Tasks**

Complete the following tasks to prepare for this course.

### Courses or Workshops

It is highly recommended that you audit the following course:

• Course 6419A: Configuring, Managing and Maintaining Windows Server 2008 Servers

For additional preparation, you should consider auditing the following courses:

- Course 6420A: Fundamentals of Windows Server 2008 Network and Applications Infrastructure
- Course 6421A: Configuring and Troubleshooting a Windows Server 2008 Network Infrastructure
- Course 6425A: Configuring and Troubleshooting Windows Server 2008 Active Directory Domain Services
- Course 6430A: Planning and Administering Windows Server 2008 Servers

### Exams

To identify your technical proficiency with the content of this course, it is highly recommended that you pass the following exams:

- 070-646: Windows Server 2008 Administrator
- 70-640: TS: Windows Server 2008 Active Directory, Configuring
- 70-642: TS: Windows Server 2008 Network Infrastructure, Configuring

### Technical Preparation Activities

It is highly recommended that you complete the following technical preparation activities:

- Read the additional readings and references included on the Course Companion CD.
- Practice using the Microsoft product(s) and tools associated with Windows Server 2008.
- Practice setting up the classroom by following the instructions in Microsoft Virtual PC/Server Classroom Setup Guide or the Microsoft Virtual PC/Server Build Guide.
- Review the Windows Server 2008 Web site http://www.microsoft.com /windowsserver2008 for updated information.

### Instructional Preparation Activities

It is highly recommended that you complete the following instructional preparation activities:

#### Preparation activities

- Read the About This Course at the beginning of the Course 6291A handbook.
- Walk through the Introduction slide deck for 6291A.
- Walk through each module presentation slide deck and read the corresponding Instructor Notes (located in the Notes view of the presentation slide deck) for the module. *Note that additional hidden slides are used in each slide deck to accommodate the amount of Instructor Notes information for a given topic.*
- Familiarize yourself with the Course handbook and the Course Companion CD. Make note of when to direct students' attention to the Course Companion CD for further learning support.
- Practice presenting each module:
	- Identify the key points and must-know information for each topic.
	- Perform each demonstration and hands-on lab.
	- Anticipate the questions that students might have.
	- Identify examples, analogies, impromptu demonstrations, and additional delivery tips that will help to clarify module content and provide a more meaningful learning experience for your specific audience.
	- Note any problems that you might encounter during a demonstration or a lab exercise, and determine a course of action for how you will resolve the problems in the classroom. To access the lab answer keys, click the link provided at the bottom of each lab exercise page on the Course Companion CD.
	- Work through the Module Review and Takeaways section at the end of each module and determine how you will use this section to reinforce student learning and promote knowledge transfer to on-the-job performance.
- Customize and enhance your instructor notes.
- Consult the MCT newsgroup for additional tips and strategies—posted by your fellow MCTs—for teaching 6291A.
- Review the updated information about the Microsoft Certification Program on the Microsoft Learning Certifications Web site.

# **Instructor Computer Setup**

Set up the instructor computer by following the setup instructions in the "Microsoft Virtual PC/Server Classroom Setup Guide" document. This document provides hardware requirements for the instructor computer in addition to detailed setup instructions.

# **Course Timing**

The following schedule is an estimate of the course timing. Your timing might vary. Every student might not finish every lab. Use your judgment to set a reasonable time to move on to the next module.

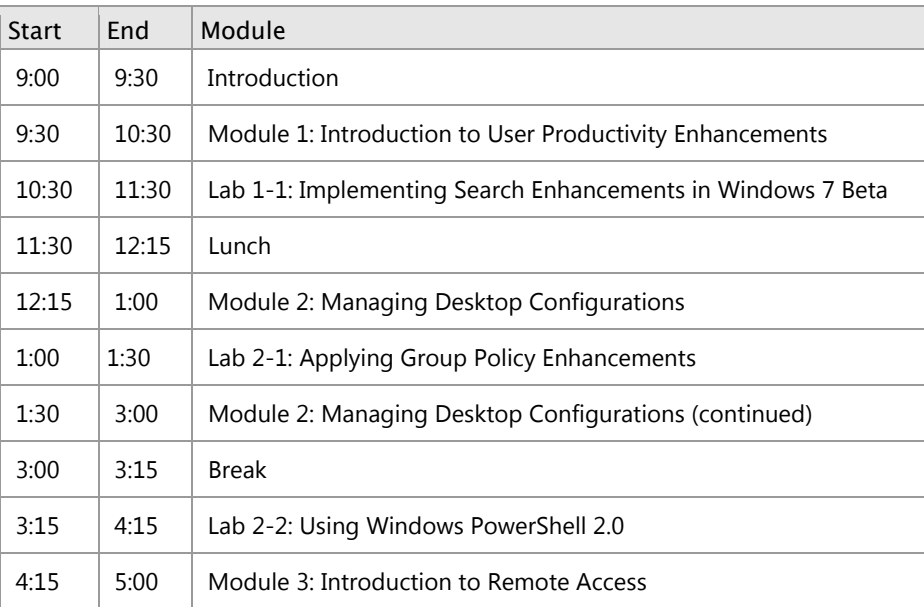

### Day 1

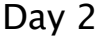

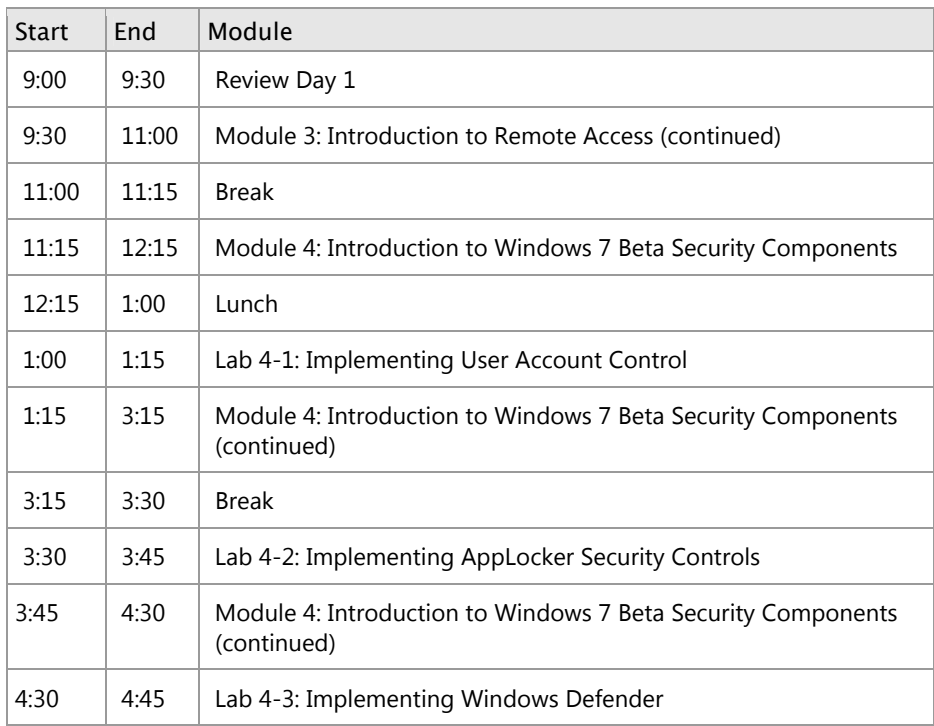

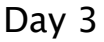

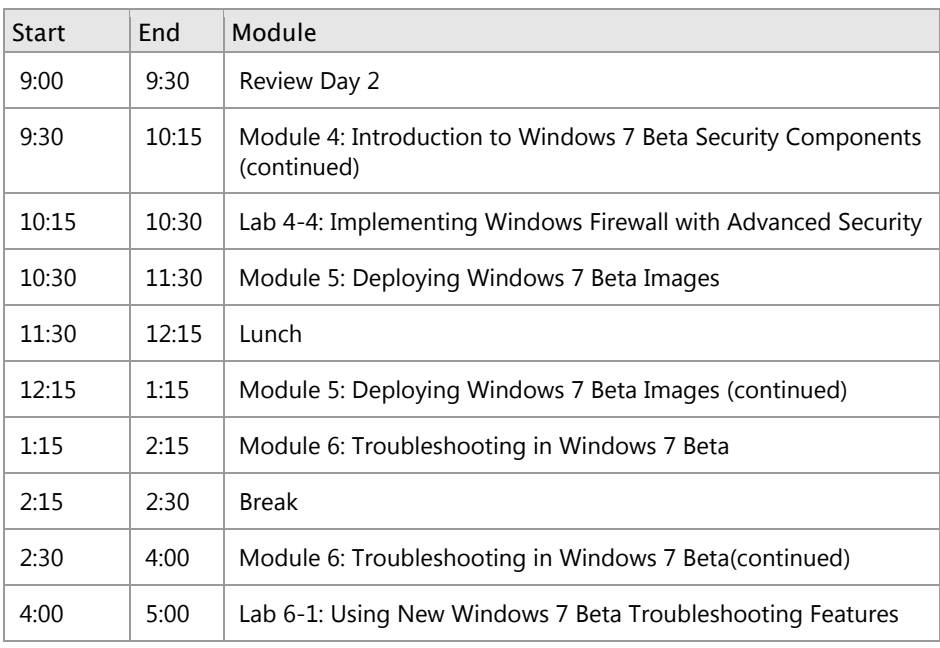